## **Plugin Photoshop Cs5 Free Download [TOP]**

Installing Adobe Photoshop and then cracking it is easy and simple. The first step is to download and install the Adobe Photoshop software on your computer. Then, you need to locate the installation.exe file and run it. First, you'll need to go to the Adobe website and log in to your account. Once logged in, you can search for the app you want to install. Once the app is found, you will be given a link to download it. If you're new to Adobe Photoshop, then you will want to learn how to install and crack Adobe Photoshop. There's a lot of valuable software that's available to download, and it's only a matter of using the right information and doing the right things in the right order. When you download Adobe Photoshop, you can begin right away, and if you're an expert, you can go through these steps on your own, or you can use a tutorial. Either way, you will be able to crack Adobe Photoshop software.

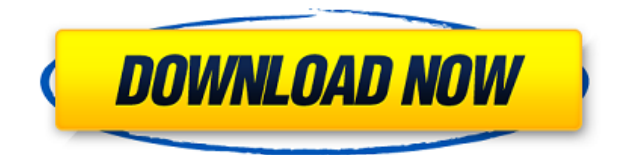

The slideshow capabilities in Adobe's lighting and color tools are more than competetive, and are really making it possible for users to create their own 24-hour movies with their songs. **We show you the best of what Lightroom can do** in our dedicated Lightroom tutorial page. Other than that, version 5 brings in a lot of new features and tools for a smoother and faster performance. So if you have been avoiding CS6 because of its pricing, now is the time to jump on it. This program is created by Adobe, so it is guaranteed to work for a long time. In previous versions of Photoshop, you had to create groups of like areas. those areas could not be selected individually or modified. It seems future versions of Photoshop will do away with this restriction. Every project deserves feedback, and this is a great new way for Adobe to help your creative process. I'll be back soon with an update on the apps that will get their own, dedicated Smart Objects, such as layers and gradients. And as always, I look forward to talking with you through the comments and on social media. The iPhone and iPad apps are fantastic additions, allowing you to access Photoshop even when you are not near your desktop machine, and editing automatically in the background. Photoshop Express provides an optional cloud-based storage site that is free to use, letting you drag images and documents to your device, edit their contents, and add them to comments. Full Photoshop)

## **Adobe Photoshop 2021 (Version 22.2) Download Crack x32/64 {{ last releAse }} 2023**

You run this key under the HKEY CURRENT USER (and sometimes Local Machine) registry, when

you install Photoshop, so that you can remove uninstall the program in one step. With this key, you can delete the following file: When you initially installed Photoshop, you may have run AutoPlay.General or **autorun.inf**, which points to the Adobe icon you see on your desktop. Then, after installing it, you may have run AutoPlay.Setup or **autorun.ini**, which in turn runs an adobe.com installer . On the home screen, we'll be navigating through the following sections -- Quick Fix, File, Layer, Edit, Tools, and more. There are five tabs that contain a lot of these pages, and we will explain how to navigate through each one. Luckily, Photoshop is all-in-one - no need to install separate software!

This means that you won't mind if you want to use a different software or create work in Bézier or Illustrator. If you need help, you can read the Quick Start Guide for Photoshop . Each adjustment layer has a status indicator (demarcating which layer has been edited) next to it. Tap on the added status indicator to edit the layer, and see the available tools.

Next, we'll move on to the File tab. Layers can be renamed, added, changed, merged, and split. To edit the layer, select the layer and use any of the tools under the File tab.

The third tab you'll notice is under the Edit tab. The Layers panel shows the layers that are available and can be edited or deleted. You can create new layers and rename and sort them. To select or deselect a layer, click on the pencil icon in the layer and select the check box in the bottom right. 933d7f57e6

## **Adobe Photoshop 2021 (Version 22.2)With Activation Code [Mac/Win] x32/64 {{ New! }} 2023**

Today, you can turn one image from black and white to colorful and vibrant in a couple of clicks by using Adobe Color. Adobe Color allows you to adjust the color of any image, adding highlight and shadow effects to make your images look like they were taken by a professional photographer. Elements has also been enhanced with a new editing tool for color and exposure, to give you even more powerful ways to perform adjustments to color-sensitive photos. In Elements, you can load and manipulate your web galleries, including selecting individual images for editing, and adding clients, copyright information, text, and comments. You can also crop images, add filters, and apply effects in the interface. In addition to adding your own captions, you can quickly remove unwanted items from your images or even enhance them to create more striking digital art. You can even create unique HDR effects using a single image, and add elements to make your photo stand out even further. One of the quickest ways to turn a plain black and white photo into something very cool is with image adjustments, such as black and white conversion. Easily switch from color to monochrome with the touch of a button, or keep the original image after you finish. Since you're working in monochrome, you can't see the original image, but its original colors are preserved. In addition to sharpening images, you can remove image noise, add vignetting, and convert photos into black and white.

Adobe Photoshop Features Although Photoshop Elements 2018 is the flagship of the Elements family, it still offers plenty of editing options. You can crop, select, straighten, and enhance images, as well as adjust the brightness, contrast, color, and white point, and do live adjustments. You can also apply filters to your photos, such as monochrome or underwater blue, meditate mixes, and fluorescent, optical lens, and polarizing filters. Removing objects and backgrounds is easy, using a shape-based selection tool, or even any of the default selections in the layers panel. You can easily add text to any photo, crop sections, and even add people. Elements also includes Sketch and Design Sketch, drawing tools that convert your graphical strokes into digital artwork to help you create designs.

adobe photoshop cs2 download pc photoshop cs3 extended crack free download photoshop cs3 free software download photoshop cs2 download free full version windows 7 photoshop cs2 download full version free for windows 10 photoshop cs5 32 bit free download photoshop full version cs5 free download photoshop cs2 download filehippo keygen photoshop cs2 download photoshop cs2 download mac

Clean up the original image, and make it look just like it did when the photo was taken. With the help of the Photoshop Content-Aware Fill tool, you can clean up artifacts, brighten shadows, and darken brightness, and remove some dust and scratches in the photo. It can be applied in both single and multiple areas using a brush or mask and you can easily customize it using sliders or text tools. Freeform features allow you to work with curved shapes easily. The free form shapes provide great control over the edges of objects and allow you to control how the object will curve, being similar to Adobe Photoshop or Blender by using a combination of control points, guides, and triangles. You can use the perspective grid and measure various aspects of the image easily. The perspective grid allows you to easily align edits in an exact position of an image. You can add and

edit both the vertical and horizontal alignments The companion app, Adobe Photoshop Mix, is a switcher's dream tool. Mix is kind of a hybrid between a toning app and a blending app: On one hand, you can apply a tone to a photo; on the other, you can control the brightness and saturation of an image based on what's around it. Mix comes with 24 highly customizable preset toning effects. Or, you can make your own with just a few adjustments. Adobe Photoshop is the world's most popular image-editing application; some might say that it is the crown jewel of Adobe's Creative Suite, which also includes Photo, and Graphic Design apps like InDesign, Illustrator and Fireworks.

When you have designed a logo and print, you don't need to go for a print shop. Such services are based on the knowledge and skills of a professional printer who is able to turn your ideas into a reality and make sure that your logo is printed in a beautiful way. Designing a logo is a process that involves designing a logo, a template, and a print. Photoshop is a very powerful image editing software that has a powerful and vast library of tools and functions that help designers to create a perfect logo. Design of a logo is a process that involves designing a logo, a template, and a print. Photoshop is a very powerful image editing software that has a powerful and vast library of tools and functions that help designers to create a perfect logo. Adobe Photoshop is a graphic designing software that is quite complex in nature. It has loaded with lots of powerful and essential tools and functions that are essential in image editing, creating and designing logos. Photoshop is one of the best-known commercial graphic design software that allows you to design anything and everything from design, logos to 3D images. Creative Cloud has a bundle of incredible tools that combine and enable you to define the perfect photo editing, and can be a great asset for leading a commercial graphic designing company with impressive marketing stuff. Think about the process of designing a logo. Your process is two-fold: First design a logo and then create a print. Photoshop is a very strong and powerful software for photo editing and graphics designing. A photographer or an iconic designer can make the best out of this software. You can also edit your photos with the help of Photoshop to create a perfect image.

[https://joinup.ec.europa.eu/sites/default/files/document/2022-12/Data-Doctor-Recovery-Sim-Card-531](https://joinup.ec.europa.eu/sites/default/files/document/2022-12/Data-Doctor-Recovery-Sim-Card-5312-REPACK-Crackl.pdf) [2-REPACK-Crackl.pdf](https://joinup.ec.europa.eu/sites/default/files/document/2022-12/Data-Doctor-Recovery-Sim-Card-5312-REPACK-Crackl.pdf)

[https://joinup.ec.europa.eu/sites/default/files/document/2022-12/SEC-S3C2443X-TEST-B-D-DRIVERr](https://joinup.ec.europa.eu/sites/default/files/document/2022-12/SEC-S3C2443X-TEST-B-D-DRIVERrar.pdf) [ar.pdf](https://joinup.ec.europa.eu/sites/default/files/document/2022-12/SEC-S3C2443X-TEST-B-D-DRIVERrar.pdf)

<https://techplanet.today/post/verified-download-film-avatar-subtitrat-in-romana>

[https://joinup.ec.europa.eu/sites/default/files/document/2022-12/Elektrotechnicka-Sposobilost-Pre-El](https://joinup.ec.europa.eu/sites/default/files/document/2022-12/Elektrotechnicka-Sposobilost-Pre-Elektrikarov-2011-Pdf.pdf) [ektrikarov-2011-Pdf.pdf](https://joinup.ec.europa.eu/sites/default/files/document/2022-12/Elektrotechnicka-Sposobilost-Pre-Elektrikarov-2011-Pdf.pdf)

[https://joinup.ec.europa.eu/sites/default/files/document/2022-12/18wosamericanlonghaulmapmodsFi](https://joinup.ec.europa.eu/sites/default/files/document/2022-12/18wosamericanlonghaulmapmodsFixed-Crack.pdf) [xed-Crack.pdf](https://joinup.ec.europa.eu/sites/default/files/document/2022-12/18wosamericanlonghaulmapmodsFixed-Crack.pdf)

[https://new.c.mi.com/my/post/449358/Avast\\_2017\\_Premier\\_17133940\\_Keys\\_TechTools\\_64\\_Bit](https://new.c.mi.com/my/post/449358/Avast_2017_Premier_17133940_Keys_TechTools_64_Bit) <https://magic.ly/icfiAdestya>

[https://joinup.ec.europa.eu/sites/default/files/document/2022-12/Luxonix-Purity-Serial-Number-Mac-](https://joinup.ec.europa.eu/sites/default/files/document/2022-12/Luxonix-Purity-Serial-Number-Mac-15.pdf)[15.pdf](https://joinup.ec.europa.eu/sites/default/files/document/2022-12/Luxonix-Purity-Serial-Number-Mac-15.pdf)

[https://joinup.ec.europa.eu/sites/default/files/document/2022-12/Archshaders-Vol-4-Torrent-Downloa](https://joinup.ec.europa.eu/sites/default/files/document/2022-12/Archshaders-Vol-4-Torrent-Download-EXCLUSIVEl.pdf) [d-EXCLUSIVEl.pdf](https://joinup.ec.europa.eu/sites/default/files/document/2022-12/Archshaders-Vol-4-Torrent-Download-EXCLUSIVEl.pdf)

<https://magic.ly/xarepFadmu/Charlie-Wilson-Uncle-Charlie-Full-Album-Zip-2021>

With more than 200 professional-level features, Photoshop remains one of the most powerful and flexible professional image-editing tools on the market. Enhancements to the 2023 release of PS CC, Photoshop CC Plus, Photoshop CC, and Photoshop CS6 bring to market exclusive tools and features,

including:

- The Refine Edge feature will allow users to selectively sharpen or smooth the lines in an object. The Refine Edge feature is powered by Adobe Sensei, which allows Adobe's AI technology to help make decisions about how to sharpen or smooth lines and textures. Previously, making this adjustment could be difficult and inconsistent. With this feature, it's no longer the case.
- The Fill and Delete tools can be used in any app, including Photoshop Editor, and will now automatically fill selected objects so that individual strokes, paths or colors can be easily changed.
- Sketch Me, Part of a powerful new creative app called Adobe XD, is now even easier to use and will make it simple to bring your ideas into Photoshop, and automatically transform content (objects, text, lines, shapes, etc.) from your sketch into a high-quality artwork.

Speed and performance improvements mean you can get more work done, and experience less performance drop-offs when doing so. The new release of Photoshop features new adaptive refresh features in its Blur and Sharpen tools. When using the new Adaptive High-Speed Online features to blur an image, the update causes only the edges of the image to be blurred—enabling more detail to remain sharp for up to 30 percent faster rendering times. In addition, the new blurring feature will adapt to the face in the image and apply a blur to the nose and chin of a portrait or other portraitstyle image, allowing the other details in the image to remain sharp.

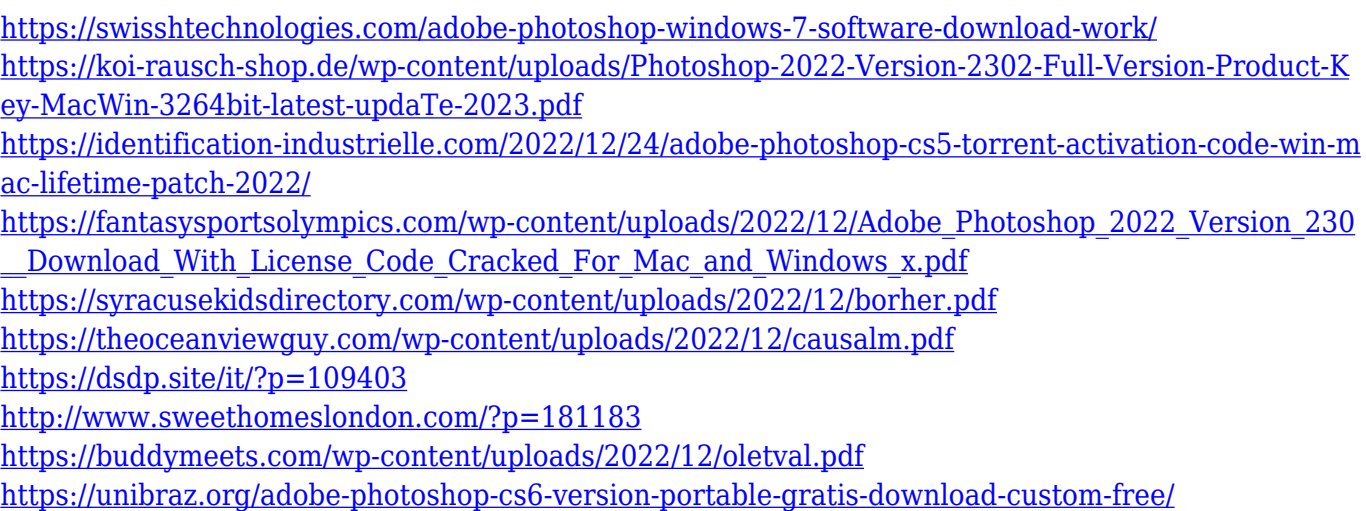

While we're on the topic of Photoshop, we want to mention the updates made to the program since we finished our last edition. People all across the world use this product, and know it inside and out. As you can imagine, many of those "people" are computer folks. Of course, there's a lot that happens in the development process that goes beyond the simple act of making changes to the program. There are talks, discussions, conferences, issues, debates, politicking, lobbying, and endless amounts of analysis going on. Since we're all busy online, we can't be on-site at every meeting, or become your personal Photoshop source. To assist you, we've gathered some of the best bits of knowledge from the team we worked with on the last edition for this edition. Copy and paste as you will to your own documentation. We'd love to hear about your favorite bits in the comments. And remember, you can get as involved with these updates as you want—open and contribute to the forums, or just use the software to its potential. The next section into Spotlight On helps you to identify features you might not have encountered before, give the benefits, identify when and why to use them, and also discuss how to do it. This chapter introduces you to the new animation tools in Photoshop and explores how use of these tools can streamline your workflow. With the help of animations, you can create eye-catching videos for the web and social media. It's tempting to want

to do too much when editing your photos. Just like the millions of other users that use Photoshop to enhance their photos, you might overlook some of the details that make your image stand out. We've discovered tricks that have helped photographers to improve their images and address these frequently overlooked but often important details.